# **NumPadEmulator**

MELON/SubBlaBla - Chmiel

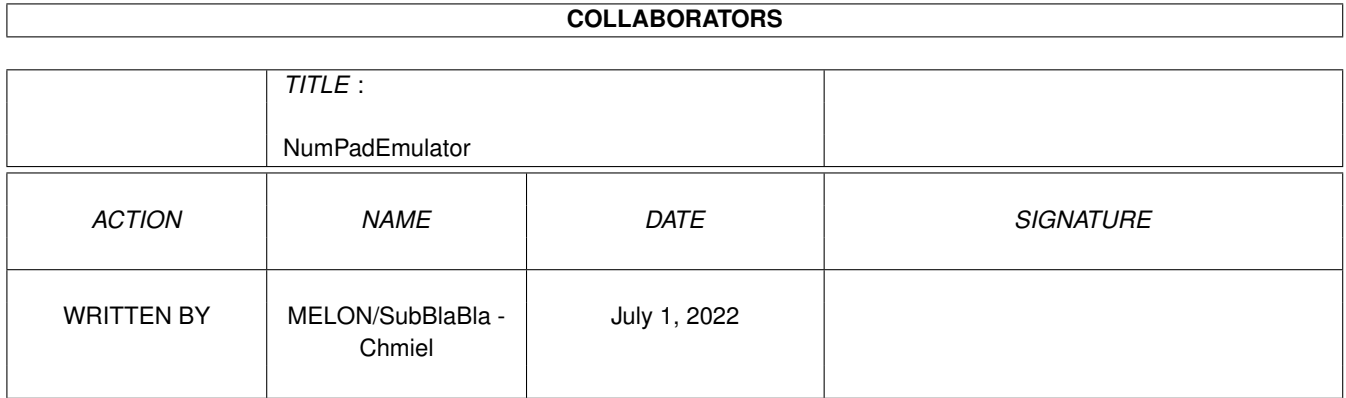

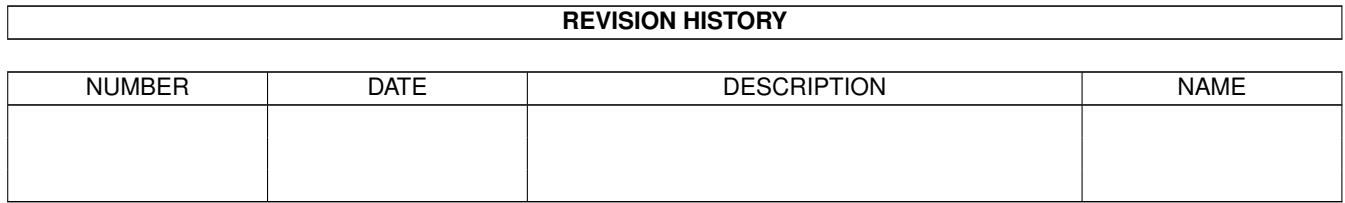

# **Contents**

#### 1 NumPadEmulator [1](#page-3-0)

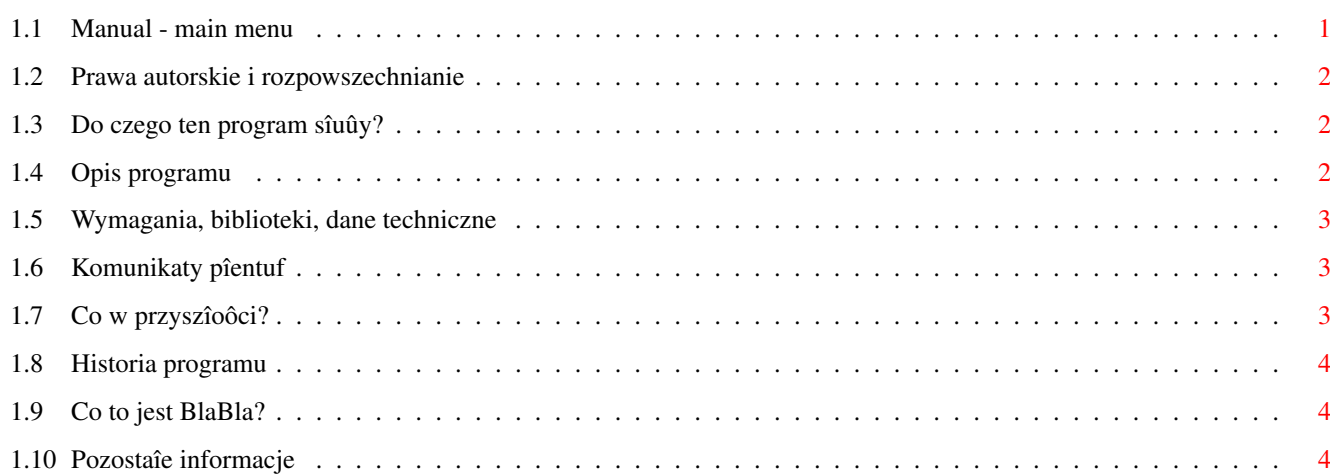

# <span id="page-3-0"></span>**Chapter 1**

# **NumPadEmulator**

### <span id="page-3-1"></span>**1.1 Manual - main menu**

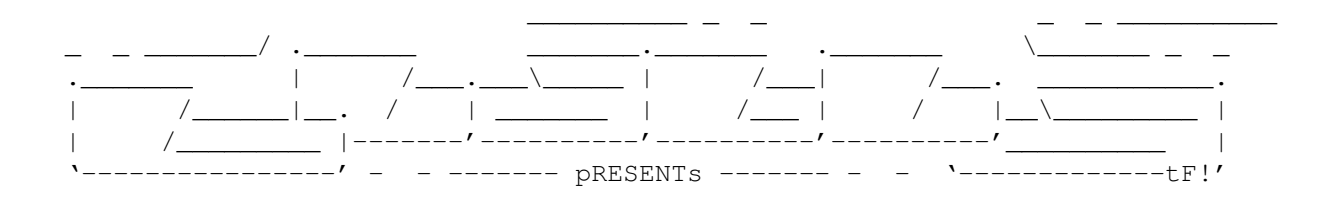

NumPadEmulator

Wersja 1.5

Data 20.11.1997

Copyright (c) 1997 MELON/SubBlaBla (Grzegorz Chmiel)

Instrukcja obsîugi

```
Spis treôci:
```

```
1.
```
Prawa autorskie i rozpowszechnianie. 2. Do czego ten program sîuûy? 3. Opis programu. 4. Wymagania, biblioteki, dane techniczne. 5. Komunikaty pîentuf. 6. Co w przyszîoôci? 7. Historia programu. 8.

```
Co to jest BlaBla?
      9.
Pozostaîe informacje.
```
#### <span id="page-4-0"></span>**1.2 Prawa autorskie i rozpowszechnianie**

Ten program podlega Standard Amiga FD-Software Copyright Note.

Ten program jest CARDWARE, jak zostaîo to okreôlone w punkcie 4 c.

```
Jeôli szukasz wiëcej szczegóîów, proszë przeczytaê AFD-COPYRIGHT (wersjë
1 lub nowszâ).
```

```
Prawa autorskie
Dystrybucja
Oôwiadczenie
Opîaty
gadutil.library - Copyright © P-O Yliniemi & Staffan Hämälä
```
#### <span id="page-4-1"></span>**1.3 Do czego ten program sîuûy?**

NumPadEmulator jest programem umoûliwiajâcym emulacjë klawiatury numerycznej na klawiaturze alfanumerycznej. Program szczególnie moûe sië przydaê posiadaczom Amigi 600, która jest pozbawiona tej czëôci klawiatury.

Takâ emulowanâ klawiaturë bëdâ poprawnie obsîugiwaê tylko programy korzystajâce z systemu operacyjnego.

Program NumPadEmulator jest typu commodity, zostaî napisany w AmigaE, a jego gîówna czëôê (nazwaûniejsza) w asemblerze.

#### <span id="page-4-2"></span>**1.4 Opis programu**

Aby zaemulowaê wciôniëcie klawisza z klawiatury numerycznej naleûy wcisnâê najpierw [CapsLock] a nastëpnie odpowiedni klawisz na klawiaturze alfanumerycznej.

Zakoïczenie dziîania programu nastëpuje po jego ponownym uruchomieniu lub po uûyciu odpowiedniej opcji w porogramie Exchange.

Uruchomienie programu:

Program NumPadEmulator moûna uruchamiaê z CLI/Shell'a, klikajâc na jego ikonkë w Workbenchu oraz automatycznie przez umieszczenie go w katalogu "SYS:WBStartup"

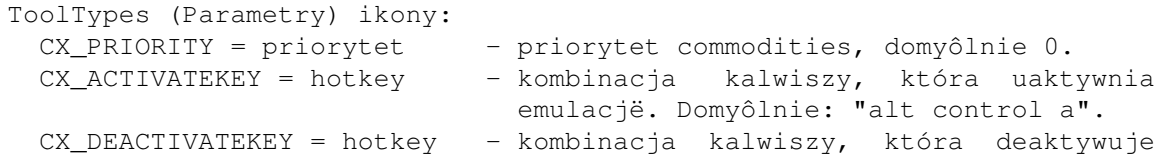

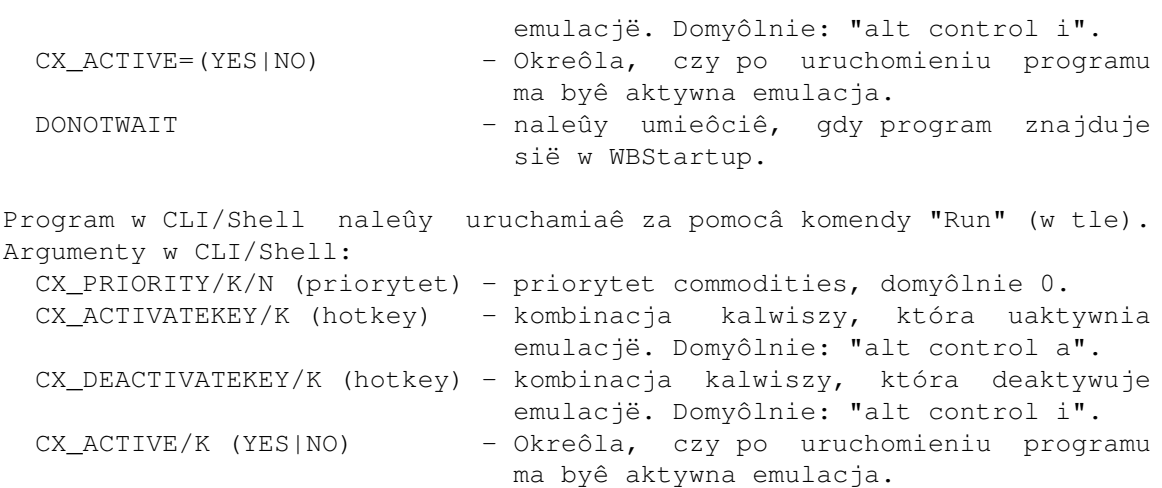

Emulacjë moûna uaktywniaê/deaktywowaê uûywajâc odpowiednich kombinacji klawiszy lub uûywajâc programu "Exchange".

Obîoûenie klawiatury:

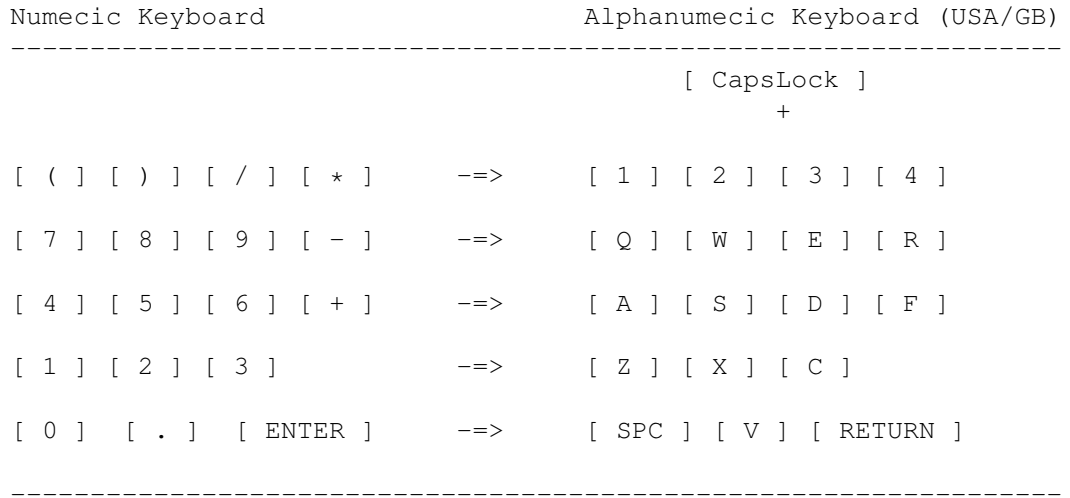

#### <span id="page-5-0"></span>**1.5 Wymagania, biblioteki, dane techniczne**

Do poprawnej pracy programu potrzebny jest system min. 2.0 (37).

## <span id="page-5-1"></span>**1.6 Komunikaty pîentuf**

Brak niezrozumiaîych komunikatów.

### <span id="page-5-2"></span>**1.7 Co w przyszîoôci?**

Czekam na uwagi uûytkowników

#### <span id="page-6-0"></span>**1.8 Historia programu**

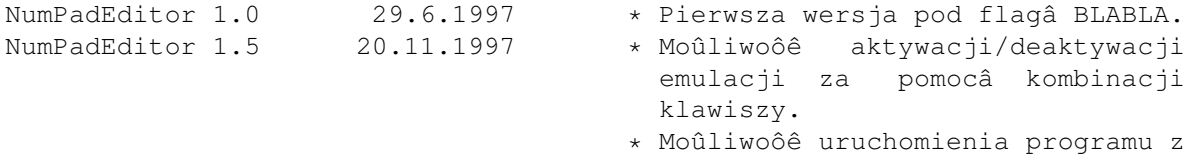

aktywnâ lub nieaktywnâ emulacjâ.

#### <span id="page-6-1"></span>**1.9 Co to jest BlaBla?**

BlaBla jest to grupa zrzeszajâca programistów piszâcych programy wspóîpracujâce z systemem. Gwarantuje to poprawnâ pracë na wielu modelach Amig, oraz zapewnia zachowanie kompatybilnoôci "w górë". Pozwala to równieû na korzystanie z tak waûnej cechy, jakâ posiada Amiga, jak multitasking. Nasze programy majâ zazwyczaj status PublicDomain, FreeWare lub ShareWare, co pozwala na ich darmowe rozpowszechnianie.

Grupa posiada wîasne konto Internetowe i BBS. Nasze najnowsze programy moûna równieû znaleúê w wydawanym przez nas pakiecie polskich programów uûytkowych PolWare. Zapraszamy równieû do lektury redagowanego przez nas magazynu dyskowego Izviestia. Traktuje on gîównie o programowaniu i zawiera opisy wielu ciekawych programów. Wszystkich internetowców zachëcamy do zajrzenia na naszâ stronë WWW, pod adresem:

http://www.gliwice.pl/~thufor

Zainteresowanych wspóîpracâ z naszâ grupâ, bâdú chëtnych do wymiany doôwiadczeï i uwag na temat programów, prosimy o kontakt z którymô z czîonków BlaBla.

### <span id="page-6-2"></span>**1.10 Pozostaîe informacje**

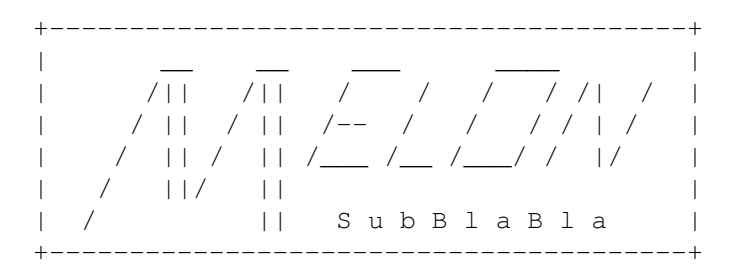

Jeôli masz jakieô uwagi lub propozycje ulepszeï to napisz do mnie. Uwagi te mogâ byê uwzglëdnione przy pisaniu kolejnych wersji programu.

\*\*\*\*\*\*\*\*\*\*\*\*\*\*\*\*\*\*\*\*\*\*\*\*\*\*\*\*\*\*\*\*\*\*\*\*\*\*\*\*\*\*\*\*\*\*\*\*\*\*\*\*\*\*\*\*\*\*\*\*\*\*\*\*\*\*\*\*\*\*\*\*\*\* UWAGA: Jeôli jesteô zainteresowany kodem úródîowym (AMIGA E) tego programu to przyôlij mi 5 ZÎ (w kwotë wliczona jest cena dyskietki oraz opîaty pocztowe). Kod úródîowy moûe byê wykorzystany TYLKO na wîasny uûytek. \*\*\*\*\*\*\*\*\*\*\*\*\*\*\*\*\*\*\*\*\*\*\*\*\*\*\*\*\*\*\*\*\*\*\*\*\*\*\*\*\*\*\*\*\*\*\*\*\*\*\*\*\*\*\*\*\*\*\*\*\*\*\*\*\*\*\*\*\*\*\*\*\*\*

-----------------------------------

NIE ZAPOMNIJ O POCZTÓWCE !! :-) -----------------------------------

> Grzegorz Chmiel (MELON/SubBlaBla) UL. Poniatowskiego 88/19 37-450 Stalowa Wola